FOLIA POMERANAE UNIVERSITATIS TECHNOLOGIAE STETINENSIS Folia Pomer. Univ. Technol. Stetin., Oeconomica 2017, 335(87)2, 19–30

## *Ludmiła BOGACZ-RADOMSKA, Krzysztof NOWOSIELSKI\*, Ewa WALASZCZYK*

# **INTEGRACJA OBSZARÓW WIEDZY INŻYNIERSKIEJ I EKONOMICZNEJ W PROCESIE KSZTAŁCENIA NA PRZYKŁADZIE KIERUNKU ZARZĄDZANIE I INŻYNIERIA PRODUKCJI**

## **INTEGRATION OF ENGINEERING AND ECONOMIC KNOWLEDGE IN EDUCATION PROCESS. A CASE OF MANAGEMENT AND ENGINERRING FIELDS OF STUDY**

Katedra Biotechnologii i Analizy Żywności, Uniwersytet Ekonomiczny we Wrocławiu, ul. Komandorska 118/120, 53-345 Wrocław, e-mail: ludmila.bogacz-radomska@ue.wroc.pl, e-mail: ewa.walaszczyk@ue.wroc.pl \*Katedra Rachunkowości, Controllingu, Informatyki i Metod Ilościowych, Uniwersytet Ekonomiczny we Wrocławiu, ul. Komandorska 118/120, 53-345 Wrocław, e-mail: krzysztof.nowosielski@ue.wroc.pl

**Summary.** Engineering and economics is one of the most popular fields of study at Polish universities, both technical and social sciences. Students majoring in this area grow in knowledge and skills in a sustainable way, what leads them to a professional success. One of challenges for the universities is to combine such different areas of study in the proper way. Authors believe that one of the way of improving the cooperation between engineering and economic sciences in one study program may be the use of unified IT tools for educational purposes. The example of business process simulation software, implemented in Management and Production Engineering fields of study at Wroclaw University of Economics was provided.

**Słowa kluczowe:** symulacja procesów biznesowych, integracja nauk ekonomicznych i inżynierskich, nowoczesne formy kształcenia.

**Key words:** business process simulation, engineering and economic sciences integration, modern forms of education.

### **WSTĘP**

Zarządzanie i inżynieria produkcji jest kierunkiem realizowanym na wielu polskich uczelniach ekonomicznych, m.in. na Uniwersytecie Ekonomicznym we Wrocławiu, w Poznaniu, Krakowie. Stanowi element oferty edukacyjnej na uniwersytetach, na przykład na Uniwersytecie Szczecińskim, a także na uczelniach technicznych. Unikatową cechą programu nauczania na tym kierunku jest połączenie efektów kształcenia z różnych dziedzin nauki, w tym z obszaru wiedzy inżynierskiej i ekonomicznej. Dzięki temu absolwent kierunku ma interdyscyplinarne kwalifikacje, umożliwiające podjęcie pracy na stanowisku kierowniczym, aktywny udział w procesach decyzyjnych i jednocześnie płynne poruszanie się w sferze zagadnień dotyczących szeroko rozumianych procesów wytwórczych. Jest to ważne w dynamicznie rozwijającej się gospodarce rynkowej – zarówno krajowej, jak i europejskiej. Jak dowodzą Włodarska-Zoła (2009) czy Leja (2011), polskie uczelnie chcą kształcić menedżerów zdolnych do funkcjonowania na światowym rynku pracy, których edukacja oparta jest na najnowszych rozwiązaniach w zakresie techniki i technologii oraz na nowoczesnych technikach informatycznych (Włodarska-Zoła 2009; Leja 2011). Według Nogalskiego i Niewiadomskiego (2013) wiedza inżynierska, obejmująca takie obszary, jak technologia, środki produkcji czy przedmioty pracy, ma centralne znaczenie dla elastyczności przedsiębiorstwa w zakresie konstruowania portfela produktowego, a tym samym sprzyja funkcjonowaniu firm wytwórczych w turbulentnym otoczeniu. W związku z tym nowoczesne kształcenie inżyniera powinno być skoncentrowane na zdolności do wieloaspektowego rozpatrywania każdego zagadnienia przez łączenie kontekstu naukowego, technicznego, ekonomicznego, prawnego, społecznego, a nawet kulturowego (Kaźmierczak 2015; Staniskis i Katiliute 2016).

Z doświadczeń autorów wynika, że realizacja programu studiów na kierunku zarządzanie i inżynieria produkcji stawia przed uczelnią wiele wyzwań, które determinują skuteczność i jakość kształcenia. Dobrym przykładem jest potrzeba wewnętrznej synchronizacji programu studiów w warunkach dużego zróżnicowania przedmiotów i ich rozgraniczenia merytorycznego na te o orientacji ściśle inżynierskiej lub ekonomicznej. Nietrafny dobór przedmiotów

i jednostek tematycznych, ich niewłaściwa kolejność w programie studiów czy niedopasowanie metod i narzędzi kształcenia do celu zajęć może negatywnie wpłynąć na karierę absolwenta i trwale pogorszyć jego pozycję na rynku pracy. Zdaniem autorów jednym ze sposobów poprawy współpracy różnych obszarów nauki w ramach jednego kierunku studiów może być stosowanie ujednoliconych narzędzi informatycznych wykorzystywanych w celach edukacyjnych.

Celem artykułu jest ukazanie możliwości wykorzystania programu komputerowego do symulacji procesów biznesowych jako narzędzia integracji obszarów wiedzy inżynierskiej i ekonomicznej w programie kształcenia na przykładzie kierunku zarządzanie i inżynieria produkcji (ZIP) realizowanego na Wydziale Inżynieryjno-Ekonomicznym Uniwersytetu Ekonomicznego we Wrocławiu. Autorzy stawiają tezę, że dzięki wykorzystaniu narzędzi do wizualizacji i symulacji procesów zachodzących w przedsiębiorstwie inżynierskie i ekonomiczne umiejętności studentów takich kierunków, jak ZIP, mogą być rozwijane równomiernie.

Na potrzeby realizacji celu w artykule krótko scharakteryzowano kierunek ZIP, omówiono funkcjonalność prezentowanego programu komputerowego oraz zaprezentowano metodę badawczą. W kolejnej części przedstawiono wyniki badań oraz wnioski do dalszej dyskusji. Opracowanie kończy krótkie podsumowanie.

### **CHARAKTERYSTYKA KIERUNKU ZARZĄDZANIE I INŻYNIERIA PRODUKCJI**

Kierunek ZIP znajduje się w ofercie Uniwersytetu Ekonomicznego we Wrocławiu od początku istnienia Wydziału Inżynieryjno-Ekonomicznego, tj. od 1954 r.<sup>1</sup> Jest to pierwszy kierunek w Polsce o profilu międzydziedzinowym, który łączy nauki inżynierskie ze społecznymi. Głównym założeniem kierunku ZIP jest promowanie kadr menedżerskich o wykształceniu interdyscyplinarnym, tzn. zarówno inżynierów posiadających szeroką wiedzę ekonomiczną, jak i ekonomistów z dobrym przygotowaniem technicznym. Dualizm wykształcenia absolwenta kierunku ZIP wynika z faktu, że w toku procesu kształcenia nabywa

 $\overline{a}$ 

<sup>1</sup> Nazwa Uczelni i kierunku ewoluowała w czasie wraz z dostosowywaniem jej profilu do potrzeb rynkowych.

on wiedzę, umiejętności i kompetencje z zakresu wybranej dziedziny inżynierskiej, systemów wytwórczych, wdrażania innowacji technologicznych, organizacyjnych i marketingowych. Potrafi sterować produkcją, jej obsługą logistyczną i techniczną, natomiast w obszarze nauk społecznych uzyskuje wiedzę i umiejętności z zakresu marketingu, zarządzania przedsiębiorstwem i jego zasobami, identyfikacji, analiz, planowania i kontroli kosztów i finansów, a także planowania i oceny inwestycji.

Na studiach pierwszego stopnia na kierunku ZIP kształci się studentów na czterech specjalnościach, na których zdobywają kompetencje inżynierskie z zakresu inżynierii produktów żywnościowych, chemicznych, ochrony środowiska i bioproduktów; 25% zajęć odbywa się w laboratoriach, 40% studentów prowadzi eksperymenty badawcze na potrzeby pracy inżynierskiej i aż 88% studentów pisze prace inżynierskie w miejscu odbywania praktyk; przeważają efekty bezpośrednio i pośrednio rozwijające wiedzę inżynierską (68% łącznej liczby efektów). Pozostałe efekty dotyczą obszaru nauk społecznych, obejmujących dziedziny nauk ekonomicznych oraz zarządzania (32% łącznej liczby efektów). Absolwent studiów I stopnia kierunku ZIP otrzymuje tytuł inżynieria, proporcje między grupami efektów należy uznać więc za prawidłowe.

Student studiów II stopnia na kierunku ZIP nabywa wiedzę i umiejętności na jednej z czterech specjalności: przedsiębiorczość i innowatyka, zarządzanie produkcją i usługami, zarządzanie rozwojem lub zarządzanie technologią. Niezależnie od skończonej specjalności absolwent studiów II stopnia posiada kwalifikacje do pełnienia funkcji kierowniczych w innowacyjnych organizacjach, kładących szczególny nacisk na zarządzanie wiedzą. Podobnie jak na studiach I stopnia 25% zajęć odbywa się w formie laboratoriów, a aż 90% studentów prowadzi własne badania empiryczne na potrzeby pracy magisterskiej (Oferta edukacyjna UE Wrocław, www.ue.wroc.pl/p/2016/foldery/wrzutka\_do\_folderu\_ue\_ie.pdf).

Na studiach II stopnia udział efektów społecznych jest większy – wynosi 46%, co znacznie wpływa na rozwój kompetencji menedżerskich. Mimo to kandydat na studia II stopnia, który wcześniej ukończył kierunek nieinżynierski, ma możliwość poznania wielu aspektów technicznych działalności przedsiębiorstw przez uczestnictwo w zajęciach oferujących wiedzę inżynierską. W czasie studiów student zdobywa nie tylko wiedzę merytoryczną, lecz także umiejętność zastosowania jej w przedsiębiorstwie, na co w znacznym stopniu oddziałują przyjęte metody i narzędzia dydaktyczne.

#### **FUNKCJONALNOŚĆ STOSOWANEGO PROGRAMU KOMPUTEROWEGO**

Na kierunku ZIP stale doskonalona jest oferta dydaktyczna w odpowiedzi na oczekiwania różnych grup interesariuszy, w tym przede wszystkim studentów i otoczenia biznesowego. Zajęcia prowadzone w formie tradycyjnej ustępują pola nowoczesnym formom i narzędziom edukacyjnym. Przykładem takiej zmiany są zajęcia z przedmiotu procesy produkcyjne, w ramach którego wdrożono nowoczesne programy komputerowe. Obecnie w czasie zajęć audytoryjnych studenci nabywają umiejętności projektowania, analizy i optymalizacji procesów produkcyjnych z wykorzystaniem programu do wizualnej i interaktywnej symulacji procesów biznesowych Witness marki Lanner Group Ltd. Program ten umożliwia tworzenie graficznych modeli symulacyjnych, charakteryzujących się dynamicznym przebiegiem w czasie, połączonych z interakcją użytkownika. Środowisko programu służy do symulacji zarówno procesów ciągłych, jak i dyskretnych.

Program ma szerokie zastosowania komercyjne, a także edukacyjne, głównie w przedsiębiorstwach produkcyjnych, ale także usługowych. Umożliwia:

- modelowanie procesu z wykorzystaniem notacji graficznej;
- symulację działania procesu w czasie;
- gromadzenie różnych rodzajowo danych o przebiegu procesu (np. danych liczbowych dotyczących procesu, przychodów i kosztów, zużycia czynników energetycznych) z podziałem na poszczególne elementy;
- graficzną prezentację danych w dowolnym momencie symulacji procesu lub po zakończeniu symulacji;
- zestawienie opcjonalnych rozwiązań, mających na celu znalezienie optymalnych konfiguracji procesu;
- analizę ryzyka i wrażliwości na zmiany w wyniku testowania reakcji modelu na zmianę danych wejściowych.

W wyniku symulacji można zweryfikować w bezpieczny sposób różne scenariusze rozwiązań bez ponoszenia wysokich kosztów eksperymentów na obiektach rzeczywistych.

## **PRZYKŁAD SYMULACJI PROCESU W PROGRAMIE KOMPUTEROWYM<sup>2</sup>**

W ramach zajęć z przedmiotu procesy produkcyjne na kierunku ZIP są projektowane procesy wytwarzania różnych produktów, w tym proces produkcji chleba (ryc. 1).

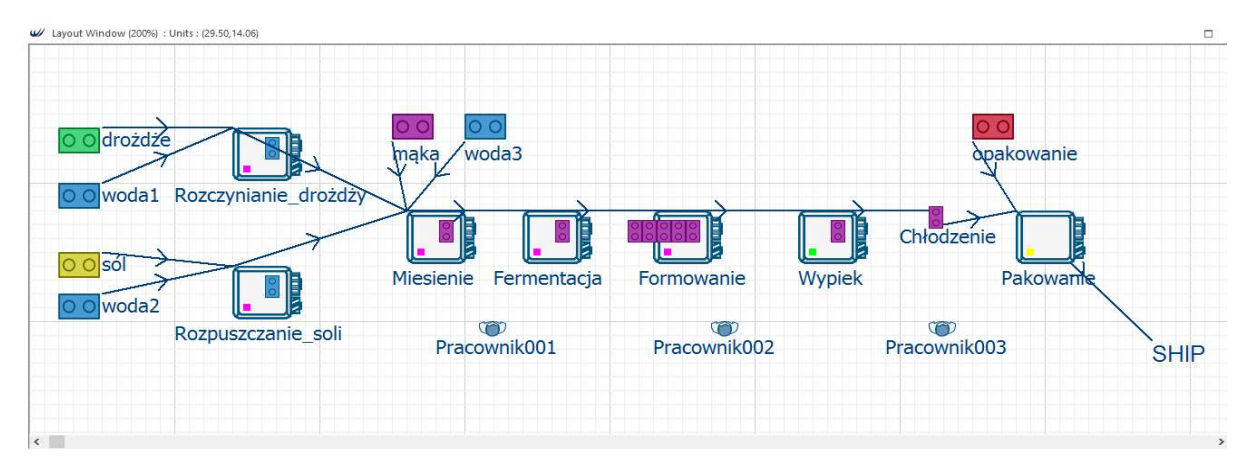

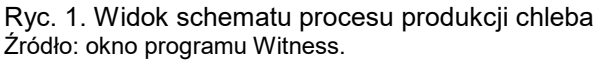

 $\overline{a}$ 

Stosowany program komputerowy umożliwia opisanie procesu z wykorzystaniem trzech podstawowych elementów:

- części, które reprezentują elementy ulegające przetwarzaniu w procesie, np. surowce, materiały lub podzespoły;
- maszyn, które reprezentują wykonywanie działań na częściach; mogą być pokazane jako urządzenia techniczne lub jako operacje i czynności, w ramach których surowce są łączone lub przetwarzane;

 $^2$  Treść niniejszego rozdziału została opracowana na podstawie materiałów dostarczonych przez producenta/ /dystrybutora programu komputerowego.

— bufora jako miejsca przechowywania części, w którym wytworzone półprodukty są przechowywane i w którym nie są wykonywane żadne działania.

W omawianym procesie surowcami są: woda, mąka, drożdże i sól. Surowce te są przetwarzane w trakcie takich operacji i procesów jednostkowych, jak: rozczynianie drożdży, rozpuszczanie soli, miesienie, fermentacja, formowanie kęsów, wypiek oraz pakowanie. Do obsługi linii zatrudniono trzech pracowników bezpośrednio w obszarze produkcji.

W celu odwzorowania (rzeczywistego lub planowanego) przebiegu procesu każdy element należy sparametryzować. W programie można określić wiele parametrów szczegółowych, takich jak:

- $-$  czas pomiedzy pobraniem cześci, czas trwania operacji, czas przetrzymywania cześci w buforze;
- reguły wejść i wyjść dla każdej maszyny, które w prezentowanym przykładzie wykorzystano do odwzorowania receptury produktu;
- typy aktywności maszyny, o różnej liczbie wejść i wyjść;
- wielkość buforów, czyli ilość miejsca do przechowywania produktów pracy;
- reguła pracownika dla każdego elementu typu maszyna w zakresie obsługi danej operacji jednostkowej, ustawiania maszyny lub jej naprawy w przypadku awarii;
- koszty stałe i zmienne każdego elementu procesu;
- przychody z wytworzenia produktu.

Po zbudowaniu modelu procesu i parametryzacji jego elementów przeprowadza się symulację jego działania w określonym czasie, np. przez jedną zmianę produkcyjną. Uruchomiony model generuje dużą liczbę informacji, dotyczących wszystkich stosowanych elementów. Dane te są gromadzone i dostępne dla użytkownika w dowolnym momencie symulacji. Można je wyświetlać okresowo lub w sposób ciągły i na bieżąco śledzić zmiany w pracy modelu. Program dostarcza wiele statystyk, które umożliwiają ocenę działania modelu. Można za ich pomocą sprawdzić np.:

- liczbę części (np. surowców) zużytych w procesie;
- liczbę procesów przeprowadzonych przez poszczególne maszyny (operacje);
- czas pracy, bezczynności, zablokowania lub awarii maszyn;
- czas pracy i bezczynności pracownika;
- zapełnienie buforów.

Przykład tabeli wynikowej ze statystykami procesu przedstawiono na ryc. 2.

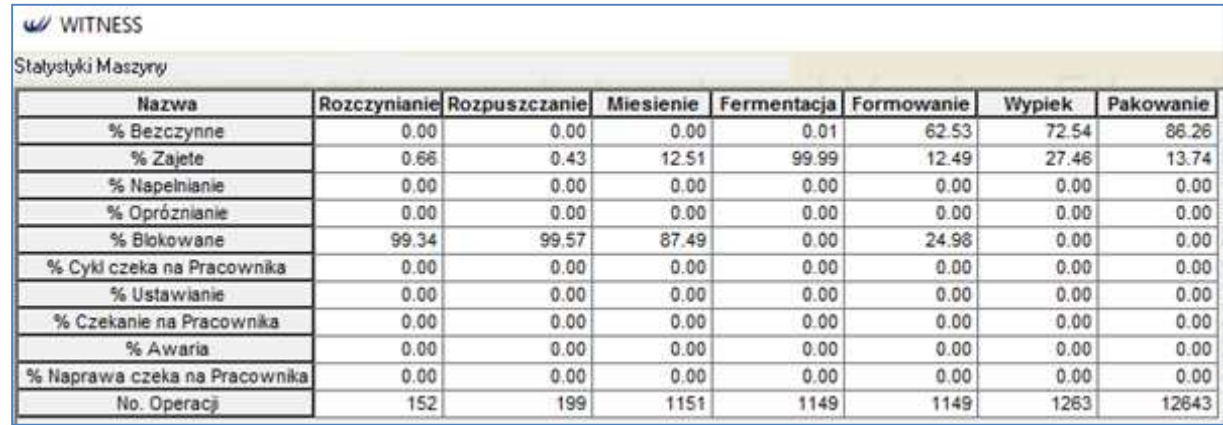

Ryc. 2. Statystyki programu Witness obrazujące pracę maszyn w symulacji procesu Źródło: okno programu Witness.

Kolejną funkcją programu jest możliwość tworzenia wykresów bazujących na zebranych danych statystycznych, takich jak wykres stanów pracy maszyn (ryc. 3). Program umożliwia też tworzenie:

- wykresów kołowych obrazujących pracę każdej maszyny lub pracownika;
- histogramów do obserwacji wartości wybranego parametru;
- spersonalizowanych raportów.

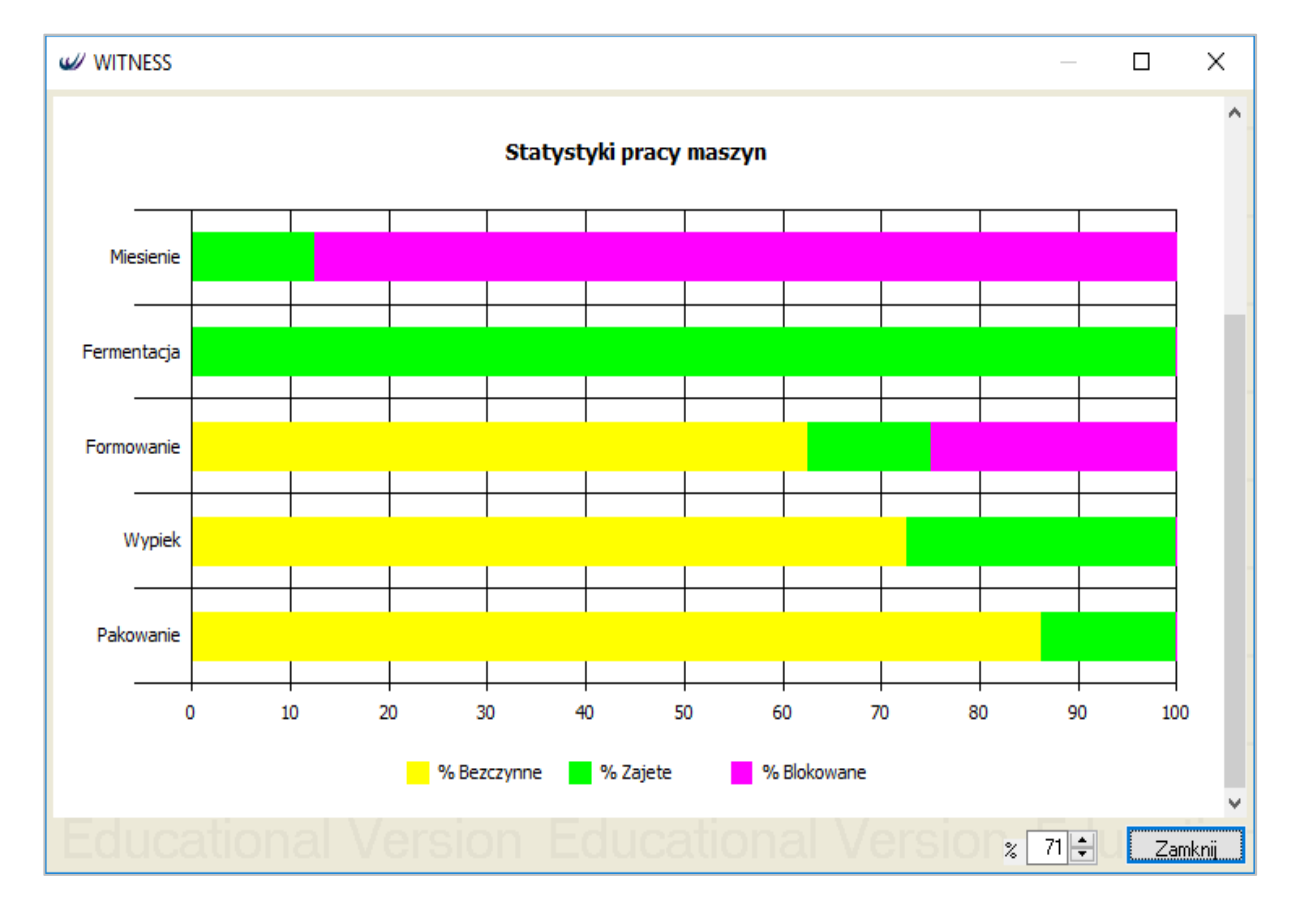

Ryc. 3. Wykres stanów pracy maszyn w symulacji procesu produkcji chleba Źródło: okno programu Witness.

Zgromadzone dane oraz narzędzia ich prezentacji umożliwiają wskazanie "wąskich gardeł" w przebiegu procesu, co jest punktem wyjścia do jego optymalizacji. Można ją przeprowadzić przez zmianę czasu trwania operacji, reguł wejść i wyjść dla maszyn, liczby równolegle pracujących urządzeń, pojemności buforów lub liczby pracowników. Można także uruchomić automatyczną optymalizację modelu, korzystającą z algorytmów sztucznej inteligencji, która na podstawie wprowadzonych danych, takich jak cel optymalizacji i lista parametrów, wykona analizę modelu i określi optymalne rozwiązanie zadanego problemu.

Program umożliwia także generowanie raportu dotyczącego kosztów i przychodów z przeprowadzonej symulacji procesu produkcyjnego. Warunkiem stworzenia raportu jest zdefiniowanie kosztów stałych i zmiennych dla każdego elementu użytego w procesie, a dla części (surowców) – dodatkowo przychodów z wytworzenia produktu. Przykładowy raport kosztów, przychodów i zysków dla zakończonej symulacji procesu produkcyjnego zaprezentowano na ryc. 4.

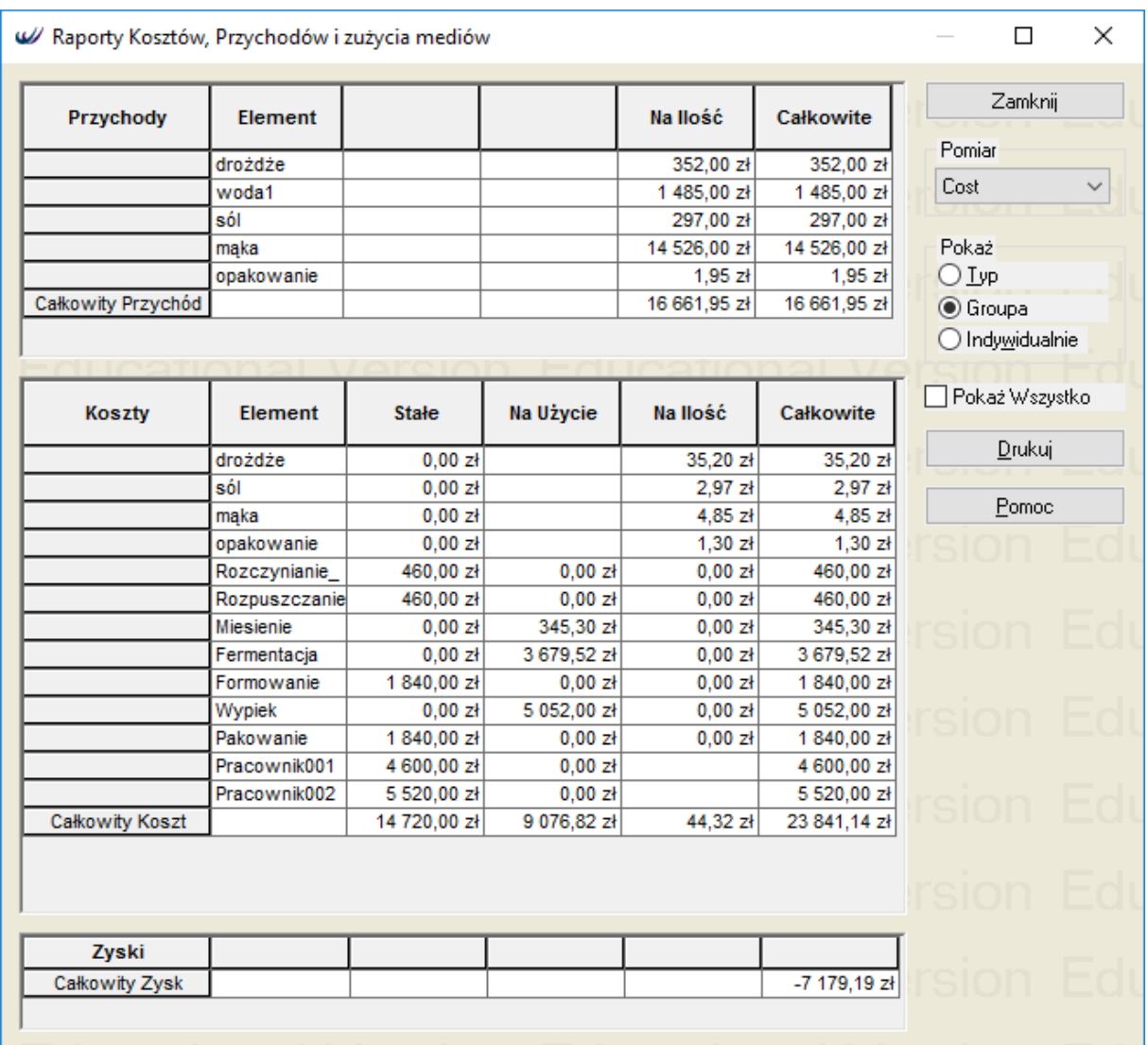

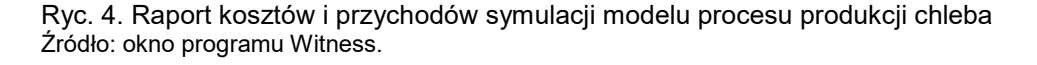

Analiza raportu pozwala wskazać najbardziej kosztochłonne elementy symulacji, co jest punktem wyjścia do optymalizacji kosztów produkcji w analizowanym procesie. Podobne raporty można stworzyć, definiując jednostki zużycia mediów, czynników energetycznych, masy lub objętości surowców, a następnie, po przeprowadzonej symulacji, wyświetlić je, przeanalizować i na ich podstawie zmodyfikować model procesu.

Autorzy dostrzegają duży potencjał edukacyjny prezentowanego programu w obszarze funkcjonalności programu, a także danych przetwarzanych w symulowanych procesach.

## **METODA**

Prace podjęte przez autorów miały charakter eksploracyjno-deskryptywny. Autorzy przeprowadzili badania jakościowe opierając się na metodzie typu *case study,* z wykorzystaniem techniki wywiadu ustrukturyzowanego oraz kwestionariusza ankiety (Benbasat i in. 1987). Procedura badawcza obejmowała następujące kroki (Yin 1984):

- 1) zdefiniowanie problemu;
- 2) zaprojektowanie badania;
- 3) gromadzenie danych;
- 4) analizę zgromadzonych danych i opracowanie wniosków.

Problem badawczy sformułowano w postaci pytania: Czy program do symulacji procesów może zostać wykorzystany do podniesienia poziomu integracji obszarów wiedzy inżynierskiej i ekonomicznej w programie kształcenia na kierunku ZIP?

Projekt badań sprowadza się do:

- identyfikacji i charakterystyki funkcji programu do symulacji procesów pod kątem możliwych zastosowań edukacyjnych;
- identyfikacji funkcji programu, które są wykorzystywane podczas realizacji wybranego przedmiotu inżynierskiego na kierunku ZIP;
- przeprowadzenia wywiadu (z wykorzystaniem kwestionariusza ankiety) z nauczycielami akademickimi prowadzącymi zajęcia z przedmiotów ekonomicznych, połączonego z prezentacją funkcjonalności program do symulacji procesów na przykładzie wybranego procesu produkcyjnego.

Na liście źródeł danych umieszczono:

- podręczniki użytkownika prezentowanego programu do symulacji procesów;
- program studiów na kierunku ZIP;
- wyniki ankiety.

Wywiad został przeprowadzony w dniach 10 – 12 listopada 2016 roku z 10 pracownikami Instytutu Nauk Ekonomicznych Wydziału Inżynieryjno-Ekonomicznego Uniwersytetu Ekonomicznego we Wrocławiu. Pracownicy reprezentowali różne obszary wiedzy i różne przedmioty kierunkowe zawarte w programie studiów na kierunku ZIP, w przypadku których efekty kształcenia zostały zaklasyfikowane do dziedziny nauk ekonomicznych. Do badania wybrano te przedmioty, w ramach których aktualnie nie wykorzystuje się programu komputerowego do symulacji procesów biznesowych.

Analiza danych została przeprowadzona po ich zgromadzeniu. Uzyskano wykaz jednostek tematycznych w ramach przedmiotów ekonomicznych, w których mogą być wykorzystane funkcje i/lub dane pochodzące z programu do symulacji procesów. Określono także przydatność badanych elementów programu w realizacji przedmiotów o nachyleniu ekonomicznym na kierunku ZIP.

# **WYNIKI BADAŃ DOTYCZĄCYCH ZASTOSOWANIA PROGRAMU DO SYMULACJI PROCESÓW PODCZAS REALIZACJI PRZEDMIOTÓW EKONOMICZNYCH**

Głównym celem badania było ustalenie w drodze wywiadu bezpośredniego możliwości wykorzystania programu do symulacji procesów biznesowych w ramach przedmiotów ekonomicznych na kierunku ZIP prowadzonym na Wydziale Inżynieryjno-Ekonomicznym Uniwersytetu Ekonomicznego we Wrocławiu. Na zajęciach z tych przedmiotów obecnie nie wykorzystuje się takiego programu. W kwestionariuszu ankiety, który posłużył za nośnik danych gromadzonych podczas badania, zawarto następujące elementy:

1) metryczkę, w tym: nazwę przedmiotu, stopień studiów, rok studiów;

- 2) pytania wielokrotnego wyboru:
	- a) do jakich zagadnień w ramach danego przedmiotu można wykorzystać program do symulacji procesów?
	- b) jaka funkcjonalność programu może być szczególnie przydatna do prowadzenia zajęć (pytanie typu lista wielokrotnego wyboru)?
	- c) czy korzystanie z programu do symulacji procesów biznesowych może przynieść korzyści w postaci poprawy jakości kształcenia (w skali od 1 do 5, gdzie 1 oznacza nieprzydatny, a 5 – bardzo przydatny)?

Kwestionariusz został przygotowany do gromadzenia danych o jednym przedmiocie. W przypadku niektórych prowadzących został on użyty kilka razy. Zgromadzone dane przedstawiono zbiorczo w tab. 1.

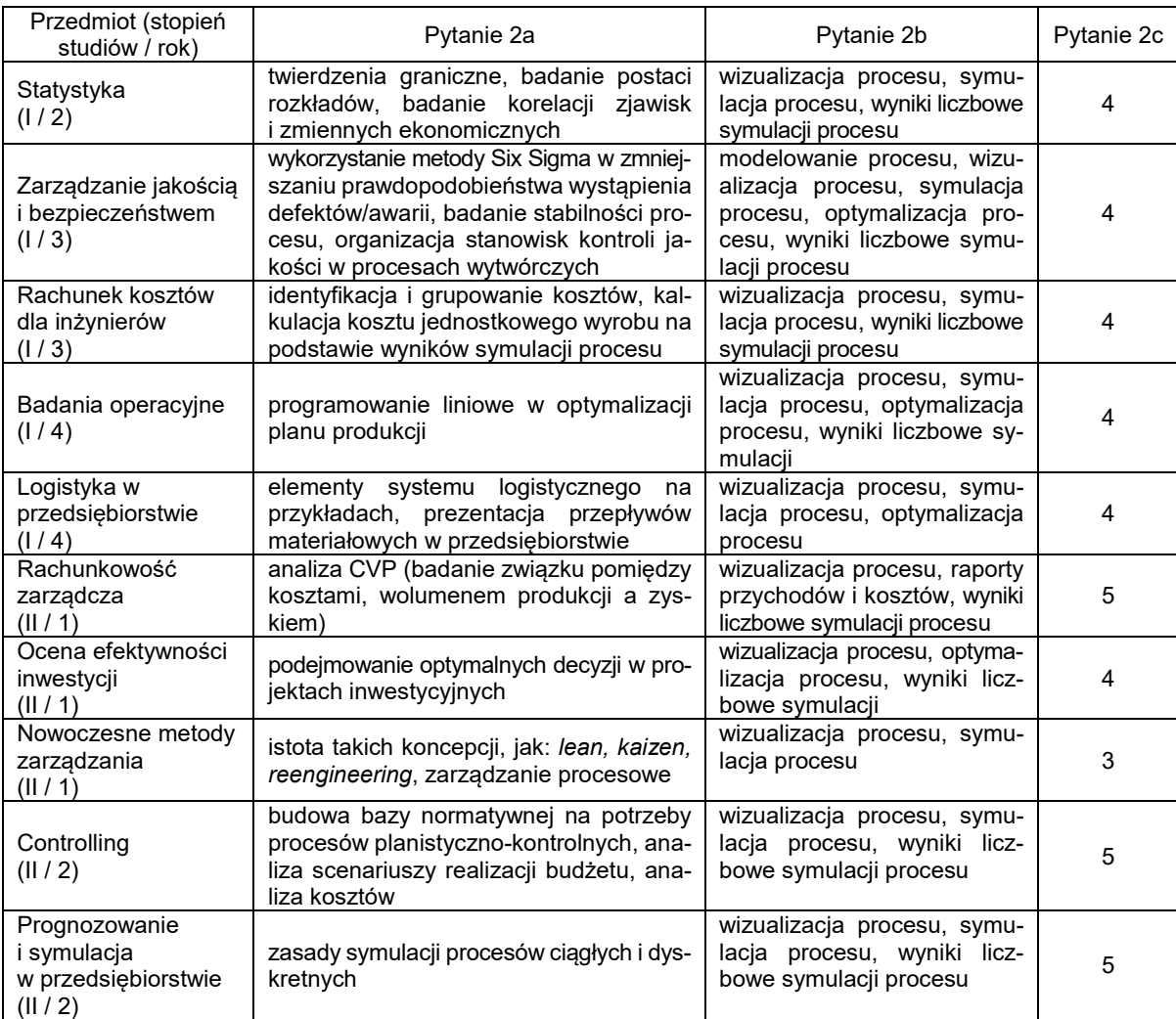

Tabela 1. Wyniki badań ankietowych

Źródło: opracowano na podstawie wyników badań.

Zgromadzone wyniki wskazują, że program stosowany do symulacji procesów biznesowych może znaleźć zastosowanie w realizacji zajęć z przedmiotów ekonomicznych na kierunku ZIP. Może mieć także pozytywny wpływ na integrację obszarów wiedzy inżynierskiej i ekonomicznej w procesie kształcenia na tym kierunku. Niektórzy respondenci w początkowym etapie wywiadu, polegającym tylko na wizualnej symulacji procesu, nie dostrzegli potencjalnych korzyści zastosowania programu. Dalsza prezentacja funkcji programu, a w szczególności danych statystycznych i ekonomicznych, uświadomiła respondentom możliwość jego wykorzystania w konkretnych jednostkach tematycznych. Przyjmując równą wagę dla wszystkich badanych przedmiotów, średni poziom przydatności prezentowanego programu według opinii respondentów można określić jako wysoki. Za najbardziej przydatne w prowadzeniu zajęć z przedmiotów ekonomicznych zostały uznane:

- generowanie danych rejestrowanych podczas symulacji procesu (statystyki oraz dane dotyczące kosztów funkcjonowania procesu);
- możliwość wizualizacji architektury procesu oraz jego działania;
- narzędzia optymalizacji procesu.

### **PODSUMOWANIE**

Postawiona teza, dotycząca możliwości zastosowania narzędzi do wizualizacji i symulacji procesów zachodzących w przedsiębiorstwie, w celu równomiernego rozwoju inżynierskich i ekonomicznych umiejętności studentów na kierunkach ZIP, została potwierdzona. Przeprowadzone badania skłoniły część pracowników katedr ekonomicznych do głębszej refleksji na temat prowadzonych zajęć, wzbudziły zainteresowanie zarówno samym programem komputerowym i jego możliwościami, jak i prezentowanym procesem produkcyjnym. Stosowanie ujednoliconych metod i narzędzi dydaktycznych powinno usprawnić proces kształcenia i spowodować, że studenci będą lepiej przyswajać wiedzę i nabywać umiejętności.

Istotną zaletą proponowanego programu komputerowego jest możliwość jego implementacji i obsługi bez posiadania specjalistycznej wiedzy informatycznej i stosowania w różnych formach kształcenia, począwszy od wykładów, na warsztatach komputerowych kończąc.

W dobie rosnących problemów finansowych uczelni publicznych oraz zagrożeń wynikających z niżu demograficznego wdrażanie nowoczesnych informatycznych narzędzi dydaktycznych może wpłynąć na obniżenie kosztów kształcenia i jednocześnie na podniesienie jego jakości. Warto zauważyć, że graficzna forma prezentacji przebiegu procesów biznesowych, a także możliwość interakcji między użytkownikiem a symulowanym procesem mogą decydować o atrakcyjności oferty edukacyjnej uczelni.

## **PIŚMIENNICTWO**

- **Benbasat L., Goldstein D.K., Mead M.** 1987. The case research strategy in studies of information systems. MIS Quarterly 11(3), 369**–**386.
- Kaźmierczak J. 2015. Zagadnienia interdyscyplinarne w programie studiów na kierunku "Zarządzanie i Inżynieria Produkcji", w: Innowacje w zarządzaniu i inżynierii produkcji. Red. R. Knosala. Opole, Oficyna Wydaw. Pol. Tow. Zarz. Prod. 877–887.
- Leja K. 2011. Kompetencje absolwenta kierunku unikatowego "zarządzanie inżynierskie", w: Kompetencje absolwentów studiów ekonomicznych. Perspektywa nauki i biznesu. Red. K. Jędralska, J. Bernais. Katowice, UE, 187–198.
- **Nogalski B., Niewiadomski P.** 2013. Model wiedzy inżynierskiej w doskonale elastycznym zakładzie wytwórczym – koncepcja i zastosowanie. Pr. Nauk. UE Wroc. 299, 61–74.
- **Oferta edukacyjna UE Wrocław,** http://www.ue.wroc.pl/p/2016/foldery/wrzutka\_do\_folderu\_ue\_ie.pdf, dostęp: 10.11.2016.
- **Staniskis J.K., Katiliute L.** 2016. Complex evaluation of sustainability in engineering education: case and analysis. J. Clean. Prod. 120, 13–20.
- **Włodarska-Zoła L.** 2009. Implikacje zmian systemowych dla kształcenia na kierunkach związanych z zarządzaniem. Pr. Nauk. Akad. im. J. Długosza Częstochow., Ser. Pedagogika 18, 267–273.
- **Yin R.K.** 1984. Case study research: design and methods. University of Michigan, Sage Publications.